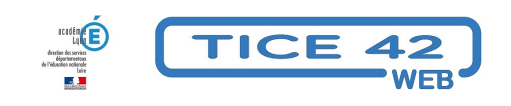

## **Moteur de recherche pour images libres de droits**

- Faire la classe avec le numérique - Préparer sa classe - Préparer des supports -

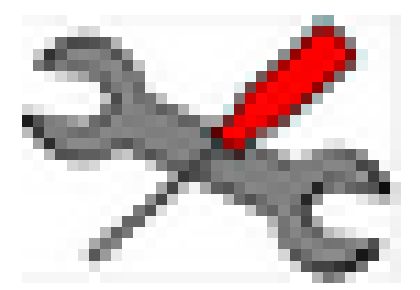

Date de mise en ligne : samedi 12 mai 2018

**Copyright © TICE 42 - Tous droits réservés**

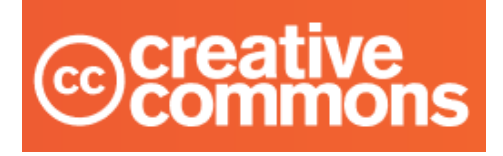

## **Problème :**

Où trouver des images pour illustrer des documents que l'on souhaite diffuser sans enfreindre les lois sur le droit d'auteur ?

## **Solution :**

Utiliser le moteur de recherche CCsearch proposé par l'association à but non lucratif "Creative commons" :

https://wordpress.org/openverse/?referrer=creativecommons.org

## **[Astuce :](https://wordpress.org/openverse/?referrer=creativecommons.org)**

Utiliser des termes en anglais pour un plus grand nombre de propositions.

 Exemple : avec le mot clé "ours", on obtient 48 pages de résultats alors qu'avec "bear" le moteur en propose 366... Même si l'on n'est pas familier avec la langue de Shakespeare, un outil de traduction en ligne comme Reverso facilitera la tâche